#### Announcements

- Project Milestone 1 due Tonight at 8pm
- Quiz due tomorrow (Thursday, March 2) at 8pm
- HW 4 due Wednesday, March 15
  - Please start early!

# Lecture 14: Neural Networks (Part 2)

CIS 4190/5190

Spring 2023

# Agenda

- Recap
- Neural network tips and tricks
- Hyperparameter tuning
- Implementation

# Recap: Neural Network Model Family

- Each **layer** is a parametric function  $f_{W_j} : \mathbb{R}^k \to \mathbb{R}^h$  for some k, h
- Compose sequentially to form model family (a.k.a. architecture):

$$f_W = f_{W_m} \circ \cdots \circ f_{W_1}$$

- Examples:
  - Linear:  $f_W(z) = Wz$
  - Activation function:  $g(z) = \sigma(z)$
  - Softmax:  $f(z) = \operatorname{softmax}(z)$

## Recap: Optimization & Backpropagation

- Based on gradient descent, with a few tweaks
  - Note: Loss is nonconvex, but gradient descent works well in practice
- **Key challenge:** How to compute the gradient?
  - Previous strategy: Work out gradient for every model family
  - Backpropagation: Algorithm for computing gradient of an arbitrary programmatic composition of layers

## Recap: Backpropagation by Example

- Consider a function  $f(x, W, \beta) = f_2(f_1(x, W), \beta)$ , where
  - $f_1(\mathbf{z}, \mathbf{W}) = g(\mathbf{W}\mathbf{z})$
  - $f_2(\mathbf{z}, \boldsymbol{\beta}) = \boldsymbol{\beta}^\mathsf{T} \mathbf{z}$
- Its derivatives are

$$\begin{split} D_{\beta}f(x,W,\beta) &= D_{\beta}f_2(f_1(x,W),\beta) \\ &= \partial_z f_2(f_1(x,W),\beta)D_{\beta}f_1(x,W) + \partial_{\beta}f_2(f_1(x,W),\beta) \\ &= \partial_{\beta}f_2(f_1(x,W),\beta)D_{\beta}f_2(f_1(x,W),\beta) \end{split}$$

## Recap: Backpropagation by Example

- Consider a function  $f(x, W, \beta) = f_2(f_1(x, W), \beta)$ , where
  - $f_1(\mathbf{z}, \mathbf{W}) = g(\mathbf{W}\mathbf{z})$
  - $f_2(\mathbf{z}, \boldsymbol{\beta}) = \boldsymbol{\beta}^{\mathsf{T}} \mathbf{z}$
- Its derivatives are

$$\begin{split} D_{W}f(x,W,\beta) &= D_{W}f_{2}(f_{1}(x,W),\beta) \\ &= \partial_{z}f_{2}(f_{1}(x,W),\beta)D_{W}f_{1}(x,W) + \partial_{W}f_{2}(f_{1}(x,W),\beta) \\ &= \partial_{z}f_{2}(f_{1}(x,W),\beta)\partial_{W}f_{1}(x,W) \end{split}$$

• General case: Consider a neural network

$$f_W(x) = f_{W_m} \circ f_{W_{m-1}} \circ \cdots \circ f_{W_1}(x)$$

Forward pass:

$$\mathbf{z}^{(j)} = f_{W_j} \circ \cdots \circ f_{W_1}(\mathbf{x})$$

Backward pass:

$$D_{W_j} f_W(x) = \partial_z f_{W_m} \left( z^{(m-1)} \right) \dots \partial_z f_{W_{j+1}} \left( z^{(j)} \right) \partial_{W_j} f_{W_j} \left( z^{(j-1)} \right)$$
shared across terms

$$\frac{\partial_{z} f_{W_{m}}(z) \partial_{z}}{\partial z_{1}} = \begin{bmatrix} \frac{\partial f_{W_{m},1}}{\partial z_{1}}(z) & \cdots & \frac{\partial f_{W_{m},1}}{\partial z_{k}}(z) \\ \vdots & \ddots & \vdots \\ \frac{\partial f_{W_{m},h}}{\partial z_{1}}(z) & \cdots & \frac{\partial f_{W_{m},h}}{\partial z_{k}}(z) \end{bmatrix}$$

$$\partial_{z} f_{W_{m}}(z) \partial_{z} f_{W_{m-1}}(z)$$

$$= \begin{bmatrix} \frac{\partial f_{W_{m,1}}}{\partial z_{1}}(z) & \cdots & \frac{\partial f_{W_{m,1}}}{\partial z_{k}}(z) \\ \vdots & \ddots & \vdots \\ \frac{\partial f_{W_{m,h}}}{\partial z_{1}}(z) & \cdots & \frac{\partial f_{W_{m,h}}}{\partial z_{k}}(z) \end{bmatrix} \begin{bmatrix} \frac{\partial f_{W_{m-1,1}}}{\partial z_{1}}(z) & \cdots & \frac{\partial f_{W_{m-1,1}}}{\partial z_{\ell}}(z) \\ \vdots & \ddots & \vdots \\ \frac{\partial f_{W_{m,h}}}{\partial z_{1}}(z) & \cdots & \frac{\partial f_{W_{m,h}}}{\partial z_{k}}(z) \end{bmatrix} \begin{bmatrix} \frac{\partial f_{W_{m-1,1}}}{\partial z_{1}}(z) & \cdots & \frac{\partial f_{W_{m-1,k}}}{\partial z_{\ell}}(z) \\ \vdots & \ddots & \vdots \\ \frac{\partial f_{W_{m-1,k}}}{\partial z_{1}}(z) & \cdots & \frac{\partial f_{W_{m-1,k}}}{\partial z_{\ell}}(z) \end{bmatrix}$$

$$\partial_{z} f_{W_{m}}(z) \partial_{z} f_{W_{m-1}}(z) \partial_{z} f_{W_{m-2}}(z)$$

$$= \begin{bmatrix} \frac{\partial f_{W_{m,1}}}{\partial z_{1}}(z) & \cdots & \frac{\partial f_{W_{m,1}}}{\partial z_{k}}(z) \\ \vdots & \ddots & \vdots \\ \frac{\partial f_{W_{m,h}}}{\partial z_{1}}(z) & \cdots & \frac{\partial f_{W_{m-1,1}}}{\partial z_{k}}(z) \end{bmatrix} \begin{bmatrix} \frac{\partial f_{W_{m-1,1}}}{\partial z_{1}}(z) & \cdots & \frac{\partial f_{W_{m-1,1}}}{\partial z_{k}}(z) \\ \vdots & \ddots & \vdots \\ \frac{\partial f_{W_{m,h}}}{\partial z_{1}}(z) & \cdots & \frac{\partial f_{W_{m,h}}}{\partial z_{k}}(z) \end{bmatrix} \begin{bmatrix} \frac{\partial f_{W_{m-1,1}}}{\partial z_{1}}(z) & \cdots & \frac{\partial f_{W_{m-1,k}}}{\partial z_{k}}(z) \\ \vdots & \ddots & \vdots \\ \frac{\partial f_{W_{m-1,k}}}{\partial z_{k}}(z) & \cdots & \frac{\partial f_{W_{m-1,k}}}{\partial z_{k}}(z) \end{bmatrix} \begin{bmatrix} \frac{\partial f_{W_{m-1,1}}}{\partial z_{1}}(z) & \cdots & \frac{\partial f_{W_{m-1,k}}}{\partial z_{k}}(z) \\ \vdots & \ddots & \vdots \\ \frac{\partial f_{W_{m-1,k}}}{\partial z_{k}}(z) & \cdots & \frac{\partial f_{W_{m-1,k}}}{\partial z_{k}}(z) \end{bmatrix} \begin{bmatrix} \frac{\partial f_{W_{m-1,1}}}{\partial z_{1}}(z) & \cdots & \frac{\partial f_{W_{m-1,k}}}{\partial z_{k}}(z) \\ \vdots & \ddots & \vdots \\ \frac{\partial f_{W_{m-1,k}}}{\partial z_{k}}(z) & \cdots & \frac{\partial f_{W_{m-1,k}}}{\partial z_{k}}(z) \end{bmatrix}$$

$$\partial_{Z} f_{W_{m}}(z) \partial_{Z} f_{W_{m-1}}(z) \partial_{Z} f_{W_{m-2}}(z) \dots$$

$$= \begin{bmatrix} \frac{\partial f_{W_{m,1}}}{\partial z_{1}}(z) & \cdots & \frac{\partial f_{W_{m,1}}}{\partial z_{k}}(z) \\ \vdots & \ddots & \vdots \\ \frac{\partial f_{W_{m,h}}}{\partial z_{1}}(z) & \cdots & \frac{\partial f_{W_{m-1,1}}}{\partial z_{k}}(z) \end{bmatrix} \begin{bmatrix} \frac{\partial f_{W_{m-1,1}}}{\partial z_{1}}(z) & \cdots & \frac{\partial f_{W_{m-1,1}}}{\partial z_{k}}(z) \\ \vdots & \ddots & \vdots \\ \frac{\partial f_{W_{m,h}}}{\partial z_{1}}(z) & \cdots & \frac{\partial f_{W_{m-1,k}}}{\partial z_{k}}(z) \end{bmatrix} \begin{bmatrix} \frac{\partial f_{W_{m-1,1}}}{\partial z_{1}}(z) & \cdots & \frac{\partial f_{W_{m-1,k}}}{\partial z_{m}}(z) \\ \vdots & \ddots & \vdots \\ \frac{\partial f_{W_{m-1,k}}}{\partial z_{1}}(z) & \cdots & \frac{\partial f_{W_{m-1,k}}}{\partial z_{m}}(z) \end{bmatrix} \begin{bmatrix} \frac{\partial f_{W_{m-1,1}}}{\partial z_{1}}(z) & \cdots & \frac{\partial f_{W_{m-1,k}}}{\partial z_{m}}(z) \\ \vdots & \ddots & \vdots \\ \frac{\partial f_{W_{m-1,k}}}{\partial z_{1}}(z) & \cdots & \frac{\partial f_{W_{m-1,k}}}{\partial z_{m}}(z) \end{bmatrix} \begin{bmatrix} \frac{\partial f_{W_{m-1,1}}}{\partial z_{1}}(z) & \cdots & \frac{\partial f_{W_{m-1,k}}}{\partial z_{m}}(z) \\ \vdots & \ddots & \vdots \\ \frac{\partial f_{W_{m-1,k}}}{\partial z_{1}}(z) & \cdots & \frac{\partial f_{W_{m-1,k}}}{\partial z_{m}}(z) \end{bmatrix} \begin{bmatrix} \frac{\partial f_{W_{m-1,k}}}{\partial z_{1}}(z) & \cdots & \frac{\partial f_{W_{m-1,k}}}{\partial z_{m}}(z) \\ \vdots & \ddots & \vdots \\ \frac{\partial f_{W_{m-1,k}}}{\partial z_{1}}(z) & \cdots & \frac{\partial f_{W_{m-1,k}}}{\partial z_{m}}(z) \end{bmatrix} \begin{bmatrix} \frac{\partial f_{W_{m-1,k}}}{\partial z_{1}}(z) & \cdots & \frac{\partial f_{W_{m-1,k}}}{\partial z_{1}}(z) \\ \vdots & \ddots & \vdots \\ \frac{\partial f_{W_{m-1,k}}}{\partial z_{1}}(z) & \cdots & \frac{\partial f_{W_{m-1,k}}}{\partial z_{1}}(z) \end{bmatrix} \begin{bmatrix} \frac{\partial f_{W_{m-1,k}}}{\partial z_{1}}(z) & \cdots & \frac{\partial f_{W_{m-1,k}}}{\partial z_{1}}(z) \\ \vdots & \ddots & \vdots \\ \frac{\partial f_{W_{m-1,k}}}{\partial z_{1}}(z) & \cdots & \frac{\partial f_{W_{m-1,k}}}{\partial z_{1}}(z) \end{bmatrix} \begin{bmatrix} \frac{\partial f_{W_{m-1,k}}}{\partial z_{1}}(z) & \cdots & \frac{\partial f_{W_{m-1,k}}}{\partial z_{1}}(z) \\ \vdots & \ddots & \vdots \\ \frac{\partial f_{W_{m-1,k}}}{\partial z_{1}}(z) & \cdots & \frac{\partial f_{W_{m-1,k}}}{\partial z_{1}}(z) \end{bmatrix} \begin{bmatrix} \frac{\partial f_{W_{m-1,k}}}{\partial z_{1}}(z) & \cdots & \frac{\partial f_{W_{m-1,k}}}{\partial z_{1}}(z) \\ \vdots & \ddots & \vdots \\ \frac{\partial f_{W_{m-1,k}}}{\partial z_{1}}(z) & \cdots & \frac{\partial f_{W_{m-1,k}}}{\partial z_{1}}(z) \end{bmatrix} \begin{bmatrix} \frac{\partial f_{W_{m-1,k}}}{\partial z_{1}}(z) & \cdots & \frac{\partial f_{W_{m-1,k}}}{\partial z_{1}}(z) \\ \vdots & \ddots & \vdots \\ \frac{\partial f_{W_{m-1,k}}}{\partial z_{1}}(z) & \cdots & \frac{\partial f_{W_{m-1,k}}}{\partial z_{1}}(z) \end{bmatrix} \begin{bmatrix} \frac{\partial f_{W_{m-1,k}}}{\partial z_{1}}(z) & \cdots & \frac{\partial f_{W_{m-1,k}}}{\partial z_{1}}(z) \\ \vdots & \ddots & \vdots \\ \frac{\partial f_{W_{m-1,k}}}{\partial z_{1}}(z) & \cdots & \frac{\partial f_{W_{m-1,k}}}{\partial z_{1}}(z) \end{bmatrix} \begin{bmatrix} \frac{\partial f_{W_{m-1,k}}}{\partial z_{1}}(z) & \cdots & \frac{\partial f_{W_{m-1,k}}}{\partial z_{1}}(z) \\ \vdots & \ddots & \vdots \\ \frac{\partial f_{W_{m-1,k}}}{\partial z_{1}}(z) & \cdots & \frac{\partial f_{W_{m-1$$

• Forward pass: Compute forwards from j=0 to j=m

• 
$$z^{(j)} = \begin{cases} x & \text{if } j = 0 \\ f_{W_j}(z^{(j-1)}) & \text{if } j > 0 \end{cases}$$

• Backward pass: Compute backwards from j=m to j=1

$$D^{(j)} = \begin{cases} 1 & \text{if } j = m \\ D^{(j+1)} \partial_z f_{W_{j+1}} (z^{(j)}) & \text{if } j < m \end{cases}$$

• 
$$D_{W_j} f_W(x) = D^{(j)} \partial_{W_j} f_{W_j} \left(z^{(j-1)}\right)$$

• Final output:  $\nabla_{W_j} L(f_W(x), y)^{\top} = \nabla_{\hat{y}} L(z^{(m)}, y)^{\top} D_{W_j} f_W(x)$  for each j

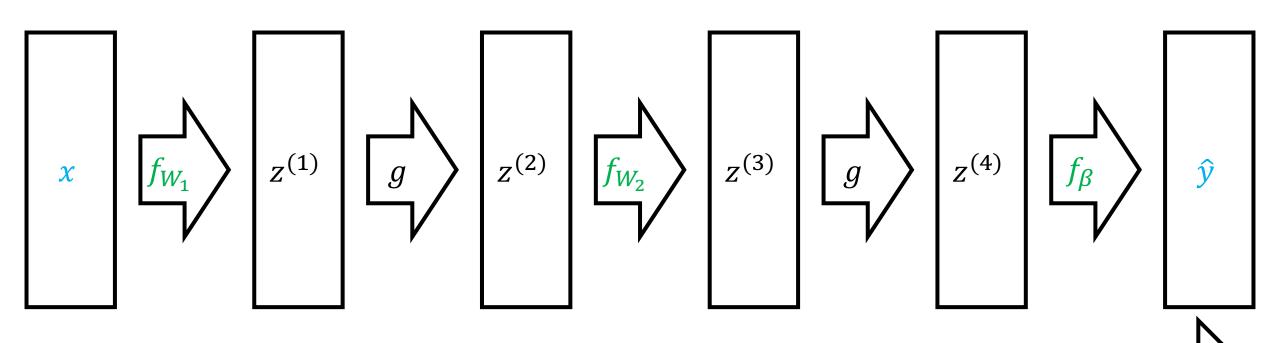

Forward pass: Compute 
$$z^{(j)} = f_{W_j}(z^{(j-1)})$$

**Backward pass:** Compute  $D^{(j)} = D^{(j+1)} \partial_z f_{W_{j+1}}(z^{(j)})$  and  $D_{W_j} f_W(x) = D^{(j)} \partial_{W_j} f_{W_j}(z^{(j-1)})$ 

Final output:  $\nabla_{\hat{y}} L(z^{(m)}, y)^{\mathsf{T}} D_{W_i} f_W(x)$ 

#### **Gradient Descent**

- $W_1 \leftarrow \text{Initialize}()$
- for  $t \in \{1,2,...\}$  until convergence:

$$W_{t+1,j} \leftarrow W_{t,j} - \frac{\alpha}{n} \cdot \sum_{i=1}^{n} \nabla_{W_j} L(f_{W_t}(x_i), y_i) \quad \text{(for each } j)$$

• return  $f_{W_t}$ 

#### **Gradient Descent**

- $W_1 \leftarrow \text{Initialize}()$
- for  $t \in \{1,2,...\}$  until convergence:
  - Compute gradients  $\nabla_{W_i} L(f_{W_t}(x_i), y_i)$  using backpropagation
  - Update parameters:

$$W_{t+1,j} \leftarrow W_{t,j} - \frac{\alpha}{n} \cdot \sum_{i=1}^{n} \nabla_{W_j} L(f_{W_t}(x_i), y_i) \quad \text{(for each } j)$$

• return  $f_{W_t}$ 

# Agenda

- Recap
- Neural network tips and tricks
- Hyperparameter tuning
- Implementation

# Neural Network Tips & Tricks

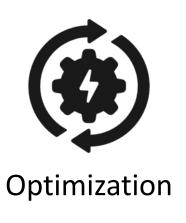

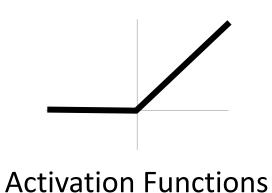

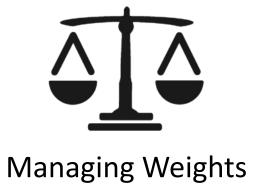

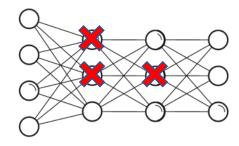

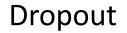

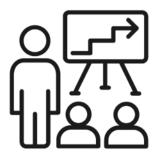

**Managing Training** 

# Neural Network Tips & Tricks

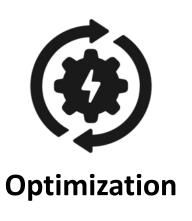

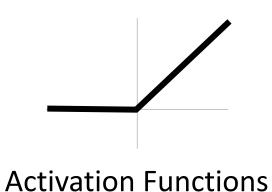

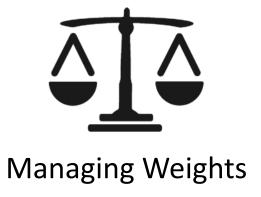

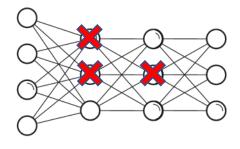

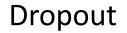

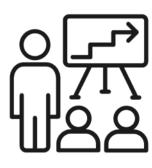

**Managing Training** 

## **Optimization Challenges**

#### Challenges

- Local minima, saddle points due to non-convex loss
- Exploding/vanishing gradients
- Ill-conditioning
- Have heuristics that work in common cases (but not always)

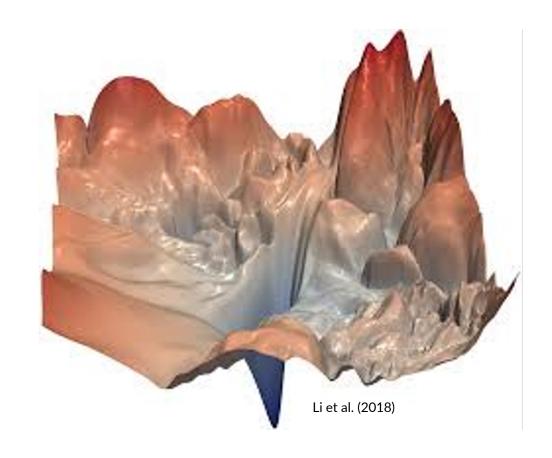

#### **Gradient Descent**

- $W \leftarrow Initialize()$
- for  $t \in \{1, 2, ..., T\}$ :

$$\beta \leftarrow \beta - \frac{\alpha}{n} \cdot \sum_{i=1}^{n} \nabla_{\beta} L(f_{\beta}(x_i), y_i)$$

#### **Gradient Descent**

- $W \leftarrow Initialize()$
- for  $t \in \{1, 2, ..., T\}$ :

$$\beta \leftarrow \beta - \frac{\alpha}{n} \cdot \sum_{i=1}^{n} \nabla_{\beta} L(f_{\beta}(x_i), y_i)$$

#### Stochastic Gradient Descent

•  $W \leftarrow \text{Initialize}()$ • for  $t \in \{1, 2, ..., T\}$ : • for  $i \in \{1, 2, ..., n\}$ :

$$\beta \leftarrow \beta - \alpha \cdot \nabla_{\beta} L(f_{\beta}(x_i), y_i)$$

#### Minibatch Stochastic Gradient Descent

- $W \leftarrow Initialize()$
- for  $t \in \{1, 2, ..., T\}$ :
  - for  $i' \in \{1, 2, ..., \frac{n}{k}\}$ :

$$\beta \leftarrow \beta - \frac{\alpha}{k} \cdot \sum_{i=i'k}^{i'(k+1)-1} \nabla_{\beta} L(f_{\beta}(x_i), y_i) \quad \text{(for each } j)$$

Vanilla gradient descent:

$$\beta \leftarrow \beta - \alpha \cdot \nabla_{\beta} L(f_{\beta}(x), y)$$

Accelerated gradient descent:

$$\rho \leftarrow \mu \cdot \rho - \alpha \cdot \nabla_{\beta} L(f_{\beta}(x), y)$$
$$\beta \leftarrow \beta + \rho$$

Vanilla gradient descent:

$$\beta \leftarrow \beta - \alpha \cdot \nabla_{\beta} L(f_{\beta}(x), y)$$

Accelerated gradient descent:

$$\rho \leftarrow \mu \cdot \rho - \alpha \cdot \nabla_{\beta} L(f_{\beta}(x), y)$$
$$\beta \leftarrow \beta + \rho$$

Vanilla gradient descent:

$$\beta \leftarrow \beta - \alpha \cdot \nabla_{\beta} L(f_{\beta}(x), y)$$

Accelerated gradient descent:

$$\rho \leftarrow \mu \cdot \rho - \alpha \cdot \nabla_{\beta} L(f_{\beta}(x), y)$$
$$\beta \leftarrow \beta + \rho$$

• Intuition:  $\rho$  holds the previous update  $\alpha \cdot \nabla_{\beta} L(f_{\beta}(x), y)$ , except it "remembers" where it was heading via momentum

• New hyperparameter  $\mu$  (typically  $\mu=0.9$  or  $\mu=0.99$ )

#### **Nesterov Momentum**

Accelerated gradient descent:

$$\rho \leftarrow \mu \cdot \rho - \alpha \cdot \nabla_{\beta} L(f_{\beta}(x), y)$$
$$\beta \leftarrow \beta + \rho$$

Nesterov momentum:

$$\rho \leftarrow \mu \cdot \rho - \alpha \cdot \nabla_{\beta} L(f_{\beta + \mu \cdot \rho}(x), y)$$
$$\beta \leftarrow \beta + \rho$$

#### **Nesterov Momentum**

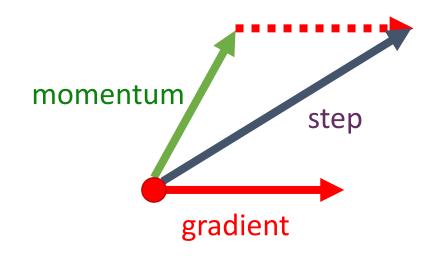

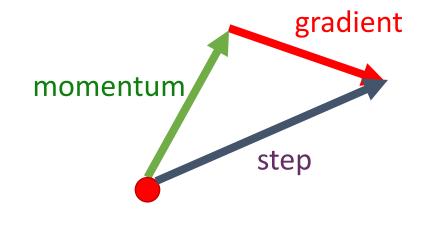

vanilla momentum

Nesterov momentum

"Lookahead" helps avoid overshooting when close to the optimum

# Adaptive Learning Rates

• AdaGrad: Letting  $g = \nabla_{\beta} L(f_{\beta}(x), y)$ , we have

$$G \leftarrow G + g^2$$
 and  $\beta \leftarrow \beta - \frac{\alpha}{\sqrt{G}} \cdot g$  vector

• RMSProp: Use exponential moving average instead:

$$G \leftarrow \lambda \cdot G + (1 - \lambda)g^2$$
 and  $\beta \leftarrow \beta - \frac{\alpha}{\sqrt{G}} \cdot g$ 

### Adaptive Learning Rates

 Adam: Similar to RMSprop, but with both the first and second moments of the gradients

$$G \leftarrow \lambda \cdot G + (1 - \lambda) \cdot g^{2}$$

$$g' \leftarrow \lambda' \cdot g' + (1 - \lambda') \cdot g$$

$$\beta \leftarrow \beta - \frac{g'}{\sqrt{G}}$$

- Intuition: RMSProp with momentum
- Most commonly used optimizer

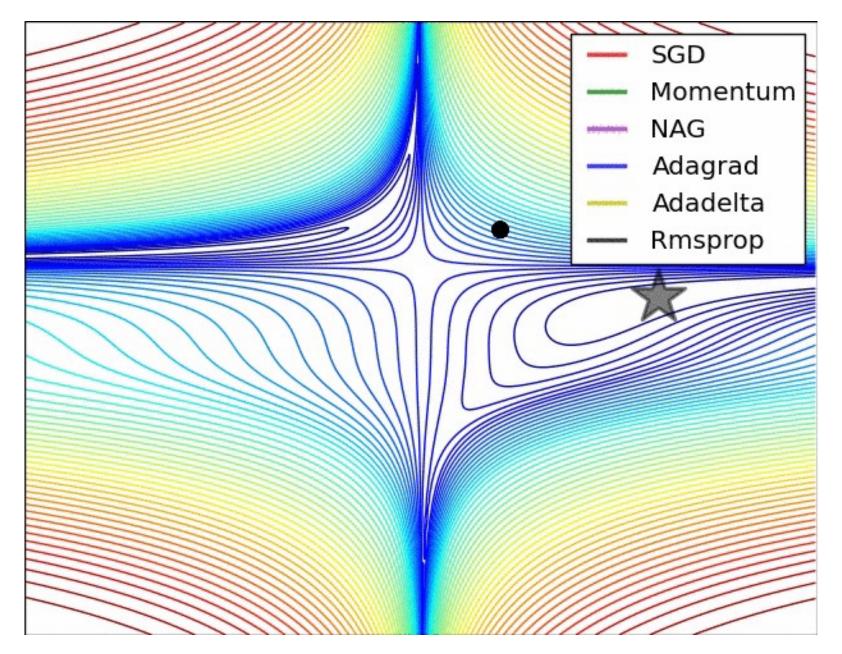

http://cs231n.github.io/neural-networks-3 (Alec Radford)

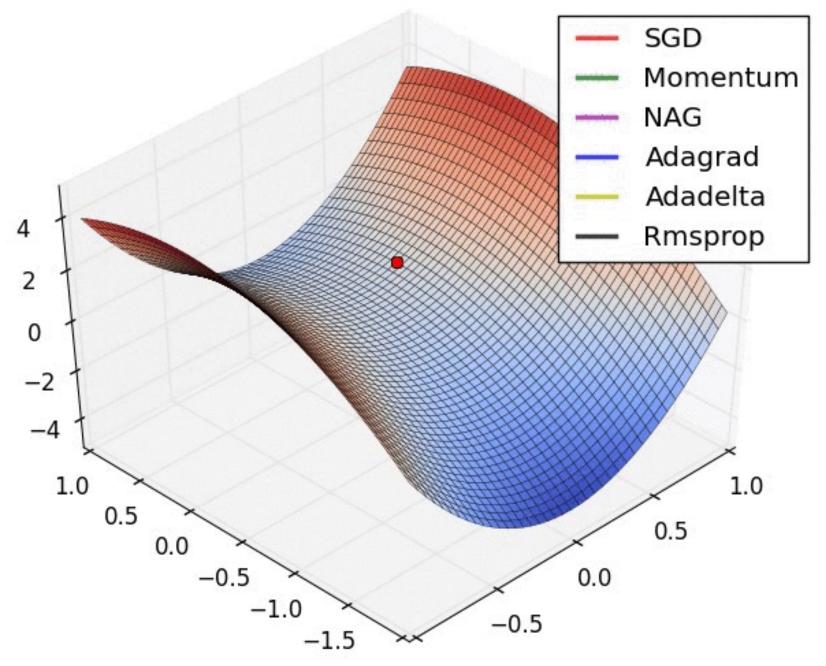

http://cs231n.github.io/neural-networks-3 (Alec Radford)

### Learning Rate

Most important hyperparameter; tune by looking at training loss

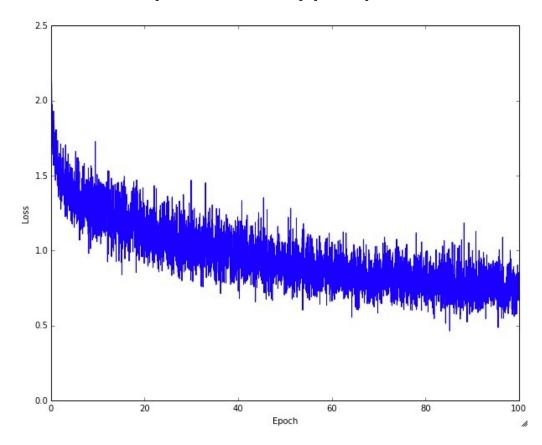

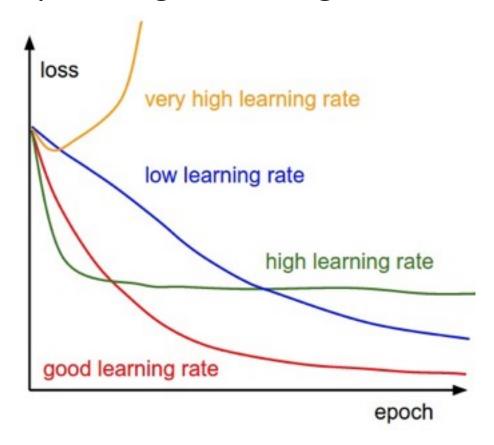

### Learning Rate

• Learning rate vs. training error:

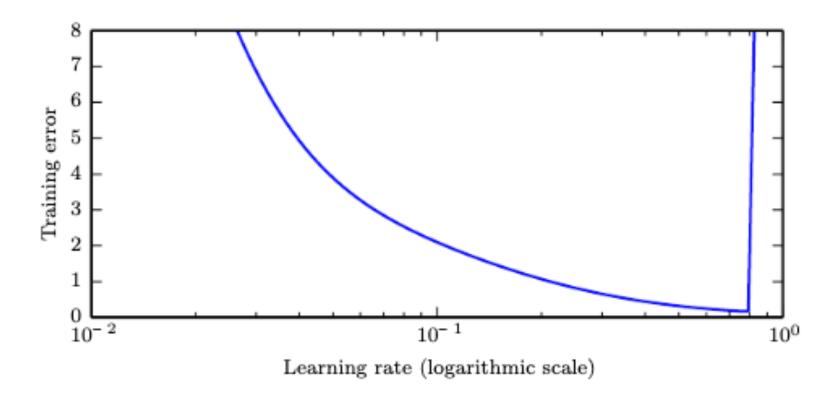

### **Learning Rate**

• **Schedules:** Reducing the learning rate every time the validation loss stagnates can be very effective for training

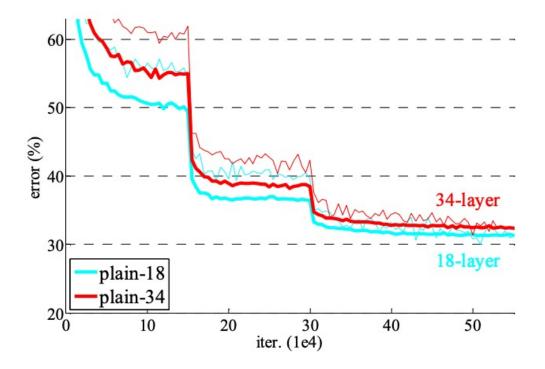

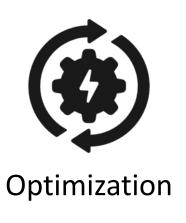

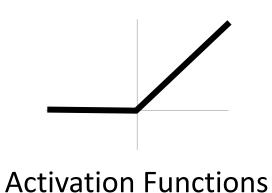

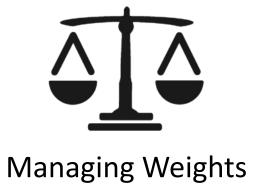

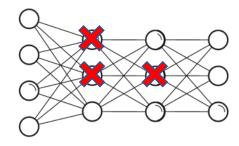

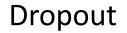

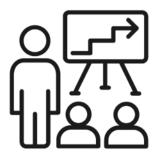

**Managing Training** 

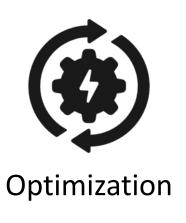

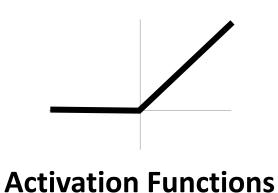

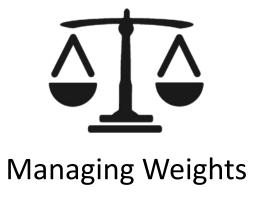

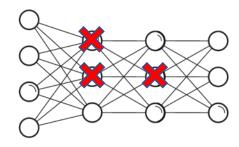

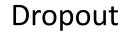

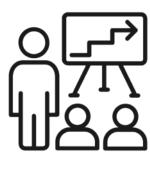

**Managing Training** 

### **Historical Activation Functions**

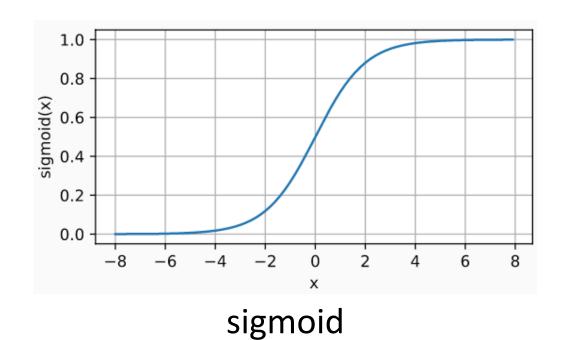

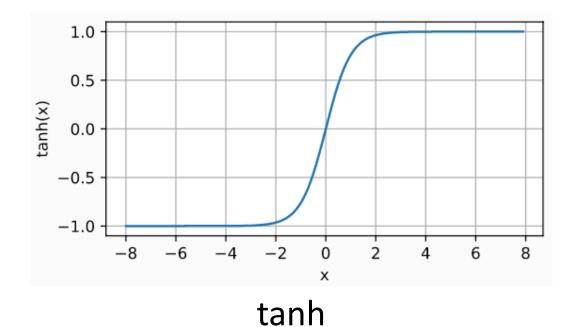

## Vanishing Gradient Problem

- The gradient of the sigmoid function is often nearly zero
- Recall: In backpropagation, gradients are products of  $\partial_z g(z^{(j)})$
- Quickly multiply to zero!
  - Early layers update very slowly

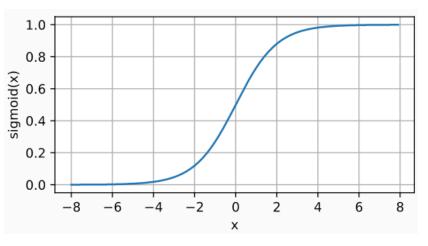

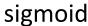

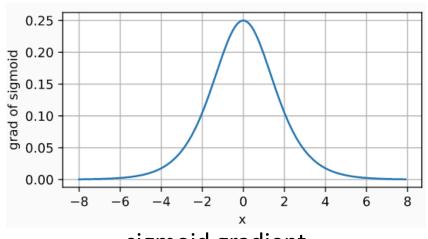

sigmoid gradient

### **ReLU Activation**

Activation function

$$g(z) = \max\{0, z\}$$

- Gradient now positive on the entire region  $z \ge 0$
- Significant performance gains for deep neural networks

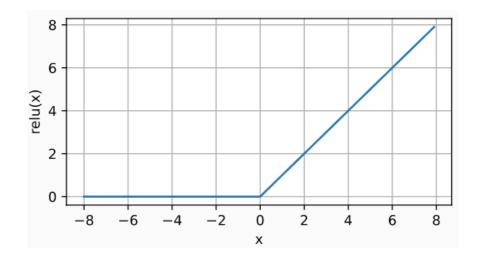

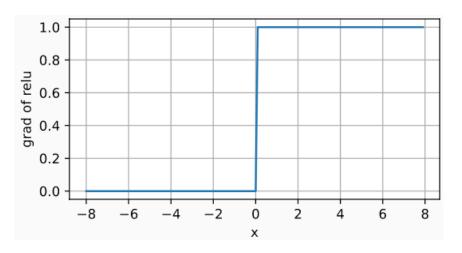

## **ReLU Activation**

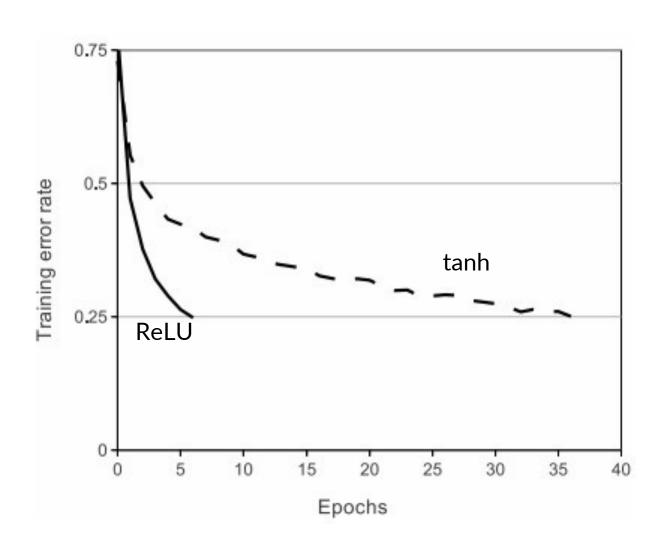

### PRReLU Activation

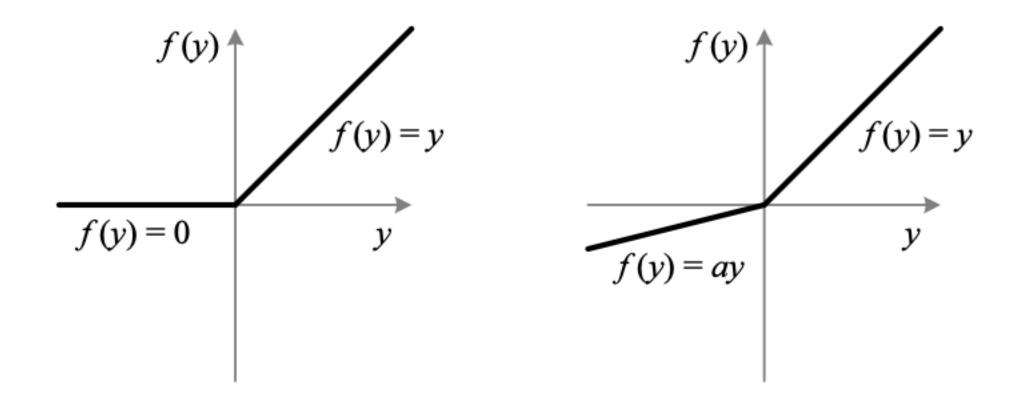

### **Activation Functions**

ReLU is a good standard choice

Tradeoffs exist, and new activation functions are still being proposed

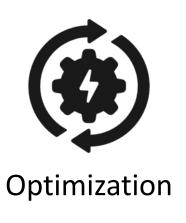

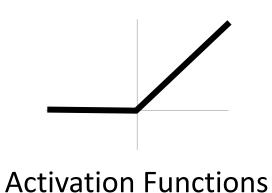

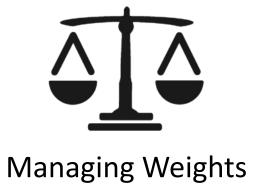

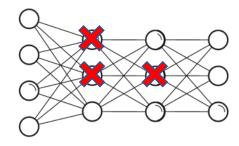

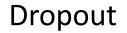

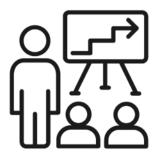

**Managing Training** 

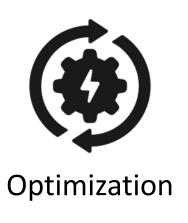

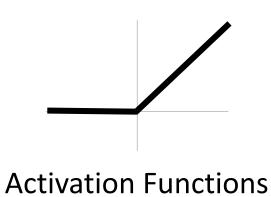

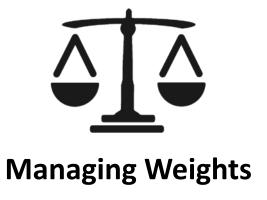

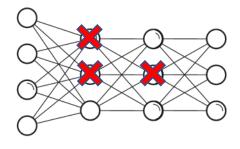

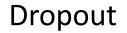

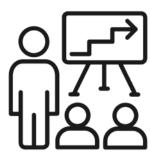

**Managing Training** 

## Weight Initialization

- Zero initialization: Very bad choice!
  - All neurons  $z_i = g(w_i^\mathsf{T} x)$  in a given layer remain identical
  - Intuition: They start out equal, so their gradients are equal!

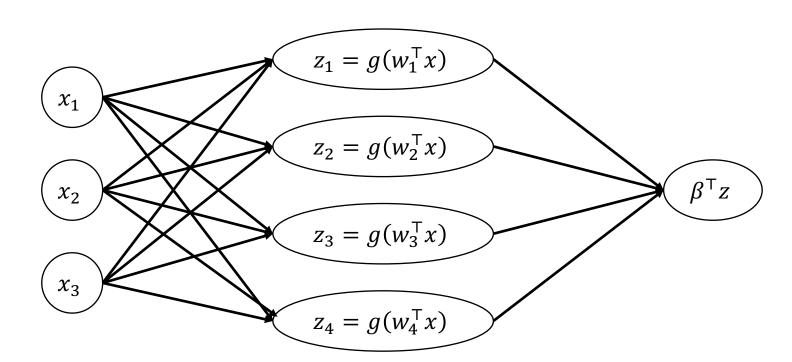

## Weight Initialization

- ullet Long history of initialization tricks for  $W_j$  based on "fan in"  $d_{
  m in}$ 
  - Here,  $d_{
    m in}$  is the dimension of the input of layer  $W_j$
  - Intuition: Keep initial layer inputs  $z^{(j)}$  in the "linear" part of sigmoid
  - **Note:** Initialize intercept term to 0
- Kaiming initialization (also called "He initialization")
  - For ReLU activations, use  $W_j \sim N\left(0, \frac{2}{d_{\rm in}}\right)$
- Xavier initialization
  - For tanh activations, use  $W_j \sim N\left(0, \frac{1}{d_{\text{in}} + d_{\text{out}}}\right)$  ( $d_{\text{out}}$  is output dimension)

### **Batch Normalization**

#### Problem

- During learning, the distribution of inputs to each layer are shifting (since the layers below are also updating)
- This "covariate shift" slows down learning

#### Solution

- As with feature standardization, standardize inputs to each layer to N(0, I)
- **Batch norm:** Compute mean and standard deviation of current minibatch and use it to normalize the current layer  $z^{(j)}$  (this is differentiable!)
- Note: Needs nontrivial mini-batches or will divide by zero
- Apply after every layer (before or after activation; after can work better)

### **Batch Normalization**

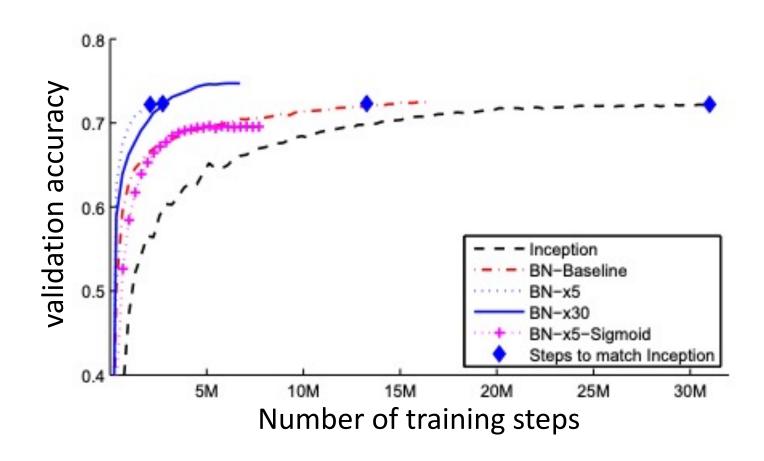

### Regularization

- Can use  $L_1$  and  $L_2$  regularization as before
  - As before, do not regularize any of the intercept terms!
  - $L_2$  regularization more common
- Applied to "unrolled" weight matrices
  - Equivalently, Frobenius norm  $\|W_j\|_F = \sum_{i=1}^k \sum_{i'=1}^h W_{i,i'}^2$

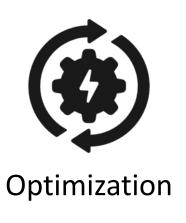

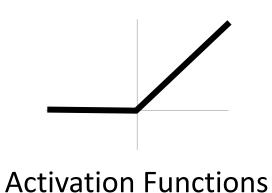

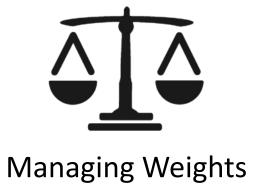

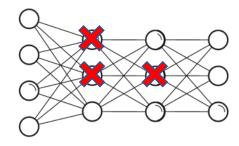

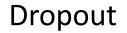

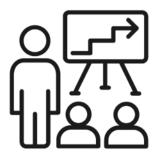

**Managing Training** 

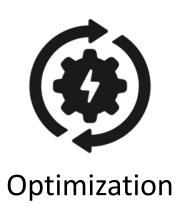

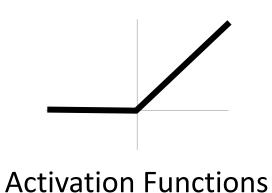

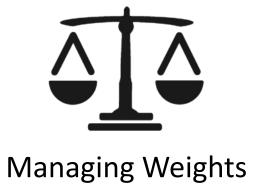

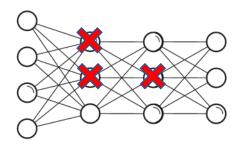

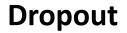

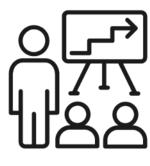

**Managing Training** 

### Dropout

- Idea: During training, randomly "drop" (i.e., zero out) a fraction p of the neurons  $z_i^{(j)}$  (usually take  $p=\frac{1}{2}$ )
- Implemented as its own layer

$$Dropout(z) = \begin{cases} z & \text{with prob. } p \\ 0 & \text{otherwise} \end{cases}$$

 Usually include it at a few layers just before the output layer

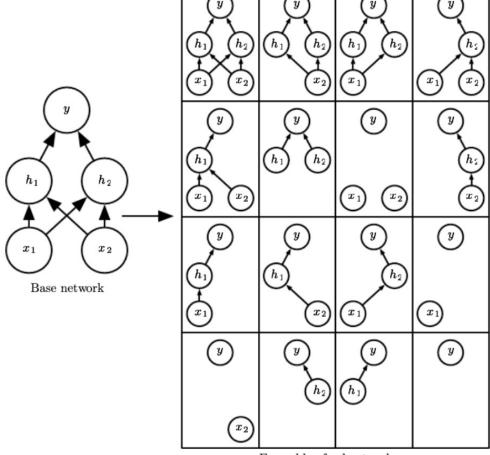

Ensemble of subnetworks

## Dropout

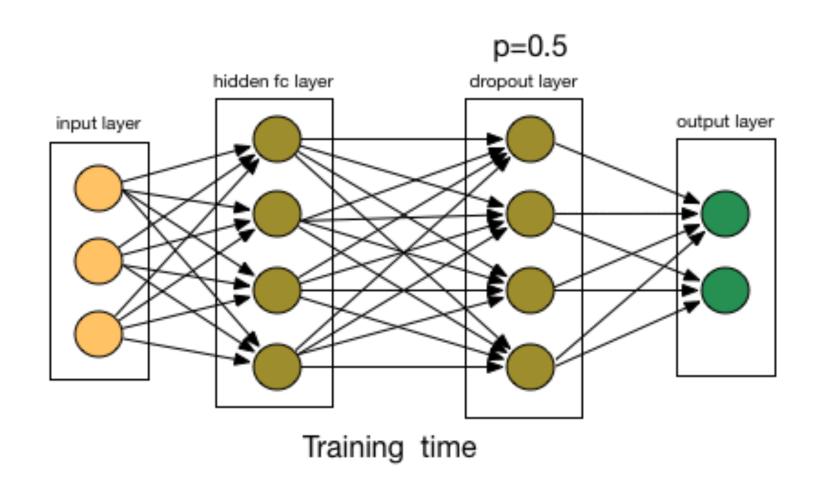

### Dropout

- Intuition: A form of regularization
  - Encourages robustness to missing information from the previous layer
  - Each neuron works with many different kinds of inputs
  - Makes them more likely to be individually competent

#### Connection to ensembles

- Each training iteration is training a slightly different network, selected at random out of  $2^{\text{#neurons}}$  networks!
- Since the networks share weights, training one network updates others

### Dropout at Test Time

- Naïve strategy: Stop dropping neurons
  - Problem: Not the distribution the layer was trained on (covariate shift)!
- Naïve strategy: Average across all possible predictions
  - **Problem:** There are  $2^{\text{#neurons}}$  possible realizations of the randomness
- Solution: Turn off dropout but divide the outgoing weights by 2
  - Good approximation of the geometric mean of all  $2^{\text{#neurons}}$  predictions
- Note: Can also leave dropout on, sample multiple realizations of the randomness, and report distribution to help quantify uncertainty

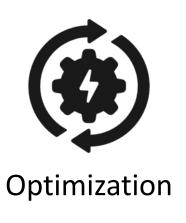

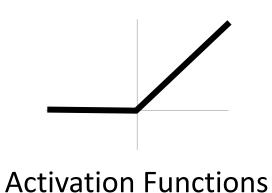

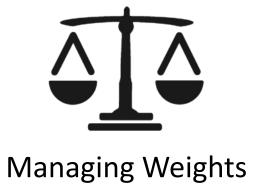

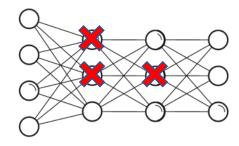

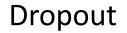

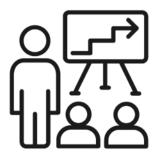

**Managing Training** 

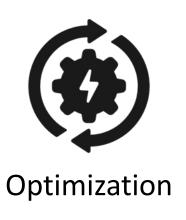

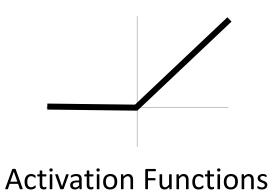

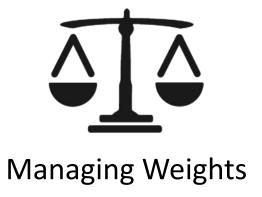

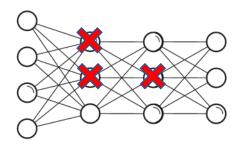

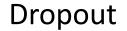

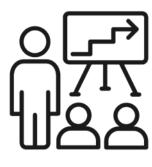

**Managing Training** 

## **Early Stopping**

- Stop when your validation loss starts increasing (alternatively, finish training and choose best model on validation set)
  - Simple way to introduce regularization

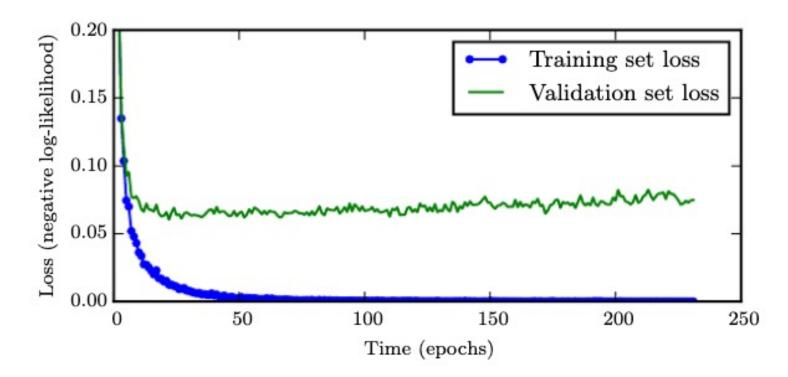

### Data Augmentation

- Data augmentation: Generate more data by modifying training inputs
- Often used when you know that your output is robust to some transformations of your data
  - Image domain: Color shifts, add noise, rotations, translations, flips, crops
  - **NLP domain:** Substitute synonyms, generate examples (doesn't work as well but ongoing research direction)
  - Can combine primitive shifts
- Note: Labels are simply the label of original image

# Data Augmentation

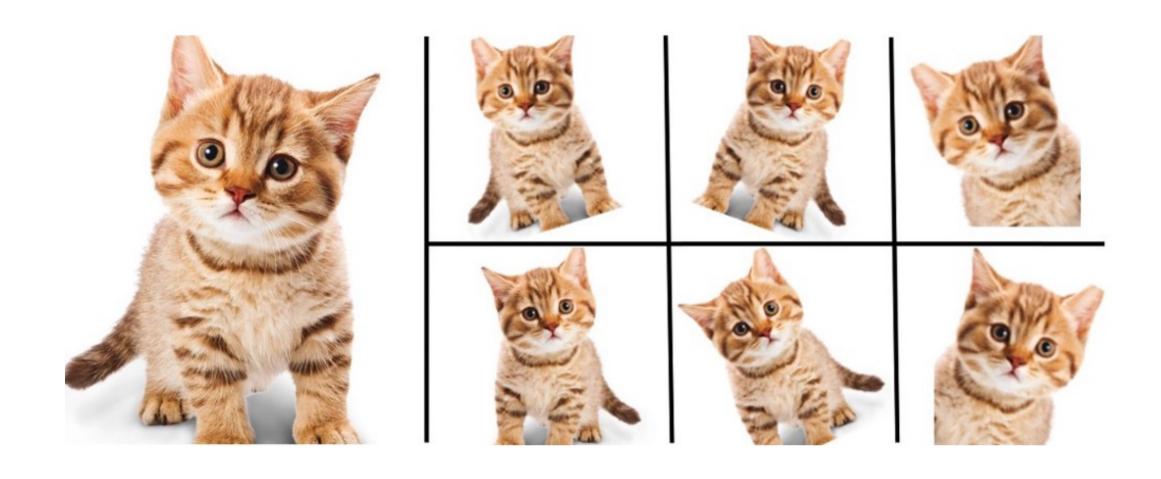

## Agenda

- Recap
- Neural network tips and tricks
- Hyperparameter tuning
- Implementation

### Hyperparameteter Choices

- Architecture: Stick close to tried-and-tested architectures (esp. for images)
- **SGD variant:** Adam, second choice SGD + 0.9 momentum
- Learning rate: 3e-4 (Adam), 1e-4 (for SGD + momentum)
- Learning rate schedule: Divide by 10 every time training loss stagnates
- Weight initialization: "Kaiming" initialization (scaled Gaussian)
- Activation functions: ReLU
- Regularization: BatchNorm (& cousins), L2 regularization + Dropout on some or all fully connected layers
- **Hyperparameter Optimization**: Random sampling (often uniform on log scale), coarse to fine

- Recall: Use cross-validation to tune hyperparameters!
  - Typically use one held-out validation set for computational tractability
  - E.g., 60/20/20 split
  - Can use smaller validation/test sets if you have a very large dataset

Given data Z

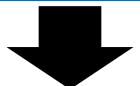

Training data  $Z_{\text{train}}$ 

Val data  $Z_{
m val}$ 

Test data  $Z_{\text{test}}$ 

- Keep the number of hyperparameters as small as possible
  - Most important: Learning rate
- Strategy: Automatically search over grid of hyperparameters and choose the best one on the validation set
  - Easy to parallelize across many machines
  - Record hyperparameters of all runs carefully!
  - Use the same random seeds for all runs

- What about multiple hyperparameters?
  - For 2 or 3 hyperparameters, do a systematic "grid search"

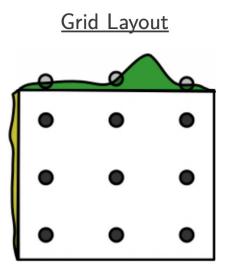

[Bergstra & Bengio, JMLR 2012]

- What about multiple hyperparameters?
  - For >3 hyperparameters, do random search

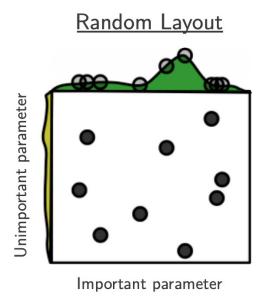

[Bergstra & Bengio, JMLR 2012]

#### Coarse-to-find search

- Iteratively search over a window of hyperparameters
- If the best results are near the boundary, center it on best hyperparameters
- Otherwise, set a smaller window centered on the best hyperparameters
- Bayesian optimization: ML-guided search across hyperparameter trials to find good choices

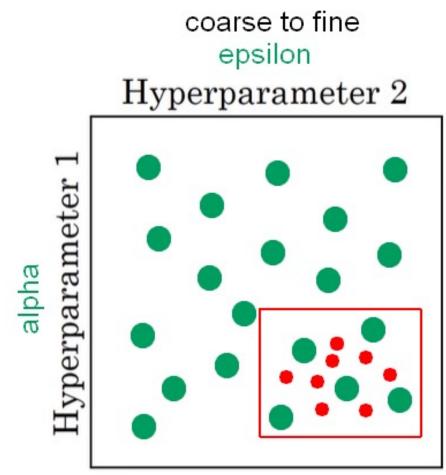

https://www.andreaperlato.com/aipost/hyperparameters-tuning-in-ai/

### More Practical Tips

#### Andrej Karpathy's blog post:

- http://karpathy.github.io/2019/04/25/recipe
- Fix random seed during debugging
- Overfit a tiny dataset first
- With everything (architecture, learning algorithm, data etc.), start simple and build complexity slowly over iterations
- Plot weight and gradient magnitudes to detect vanishing/exploding gradients

#### Additional reading:

- Chapter 11 of the Deep Learning textbook: "Practical Methodology"
- https://www.deeplearningbook.org/contents/guidelines.html

## Agenda

- Recap
- Neural network tips and tricks
- Hyperparameter tuning
- Implementation

# Pytorch

• Open source packages have helped democratize deep learning

# Pytorch

```
import torch
       2 import torch.nn as nn
         import torch.nn.functional as F
         import torch.optim as optim
        5 from torchvision import <u>datasets</u>, transforms
Common parent class: nn.Module
                                         Constructor: Defining layers of the network
       8 class Net(nn.Module):
             def __init__(self, in_features=10, num_classes=2, hidden_features=20):
                  super(Net, self).__init__()
      10
                  self.fc1 = nn.Linear(in_features, hidden_features)
                  self.fc2 = nn.Linear(hidden_features, num_classes)
      13
             def forward(self, x): Forward propagation
      14
      15
                  x1 = self.fc1(x)
      16
                  x2 = F.relu(x1)
                                    What about backward propagation?
      17
                  x3 = self.fc2(x2)
      18
                  log_prob = F.log_softmax(x3, dim=1)
      19
      20
                  return log_prob
```

## Pytorch

- Open source packages have helped democratize deep learning
- Backpropagation implemented for all neural network architectures
  - Most modern libraries, including Tensorflow, Mxnet, Caffe, Pytorch, and Jax
  - Only need gradients of new layers
- Basic Idea: Provide model family as sequence of functions  $[f_1, ..., f_m]$ 
  - What about more general compositions?
  - **Solution:** Composition of functions can be represented as trees (but typically called graphs)!

- The tensor datatype represents a computation graph
  - Not just a numpy array!
  - Instead, performing the computation produces a numpy array

#### • Example:

- Suppose x is tensor that evaluates to  $\begin{bmatrix} 1 & 0 \\ 0 & 1 \end{bmatrix}$
- Suppose y is a tensor evaluates to  $\begin{bmatrix} 1 & 1 \\ 1 & 0 \end{bmatrix}$
- Then, x + y is a tensor that evaluates to  $\begin{bmatrix} 2 & 1 \\ 1 & 1 \end{bmatrix}$

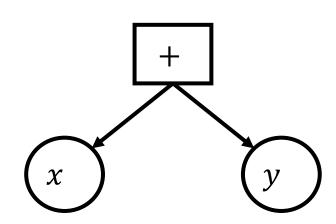

## Toy Implementation of Computation Graphs

```
class Constant(tensor):
                                          x = Constant(np.array([[1, 0], [0, 1]])
                                          y = Constant(np.array([[1, 1], [1, 0]])
      def init (self, val):
                                          z = x + y \# z \text{ has type Add}
             self.val = val
      def backpropagate(self):
class Add(tensor):
      def init (self, t1, t2):
             self.t1 = t1
             self.t2 = t2
             self.val = self.t1.val + self.t2.val
      def backpropagate(self):
```

## Toy Implementation of Computation Graphs

```
class Constant(tensor):
                                         x = Constant(np.array([[1, 0], [0, 1]])
                                         y = Constant(np.array([[1, 1], [1, 0]])
      def init (self, val):
                                         z = x + x + y # Z has type Add
             self.val = val
      def backpropagate(self):
class Add(tensor):
      def init (self, t1, t2):
             self.t1 = t1
             self.t2 = t2
             self.val = self.t1.val + self.t2.val
      def backpropagate(self):
```

- Layers are implemented as tensors
  - Examples: addition, multiplication, ReLU, sigmoid, softmax, matrix multiplication/linear layers, MSE, logistic NLL, concatenation, etc.
  - You can also implement your own by providing forward pass and derivatives
- Tensors can be composed together to form neural networks

- Forward propagation: Values are evaluated as they are constructed
- Backpropagation: Automatically compute derivative of scalar with respect to all parameters based on derivatives of layers
  - x.backwards()
  - Does not perform any gradient updates!

nn.functional operation

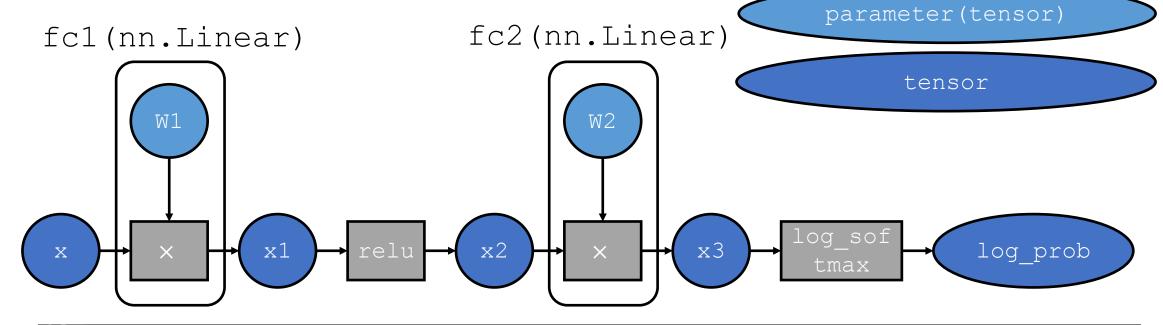

```
def forward(self, x):
    x1 = self.fc1(x)
    x2 = F.relu(x1)
    x3 = self.fc2(x2)
    log_prob = F.log_softmax(x3, dim=1)
    return log_prob
```

# Pytorch Training Loop

```
def train(args, model, device, train_loader, optimizer
                                                        Looping over mini-batches
23
       model.train()
       for batch idx, (data, target) in enumerate(train loader):
           data, target = data.te(device)
           optimizer.zero grad() Zero out all old gradients
           output = model(data) Runs forward pass model.forward(data)
           loss = F.nll loss(output target) Loss computation
           loss.backward() Backpropagation
           optimizer.step() Gradient step
30
31
           if batch idx % args.log interval == 0:
32
               print('Train Epoch: {} [{}/{} ({:.0f}%)]\tLoss: {:.6f}'.format(
33
                   epoch, batch_idx * len(data), len(train_loader.dataset),
                          batch_idx / len(train_loader), loss.item()))
```

# Pytorch Training Loop

```
def main():
       torch.manual_seed(1)
84
       device = torch.device("cuda")
85
       train loader = torch.utils.data.DataLoader( Load dataset
86
           datasets.MNIST('../data', train=True, download=True,
87
                           transform=transforms.Compose([
88
89
                               transforms.ToTensor(),
                               transforms.Normalize((0.1307,), (0.3081,))
90
91
                           ])),
           batch size=64, shuffle=True)
92
93
94
       model = Net().to(device)
       optimizer = optim Adam(model parameters(), lr=1e-4)
95
       scl Loop over epochs (full passes over data) e=1, gamma=0.9)
96
       for epoch in range(1, 15):
97
           train(model, device, train_loader, optimizer, epoch)
98
           scheduler.step()
99
                            Update base learning rate
```

# Pytorch Model

• To use your model (once it has been trained):

```
label = model(input)
```